## Microsoft Genuine Advantage Validation V3 By ChattChitto Crack !LINK!

September 12, 2010 â€" 2) After installation, you will see a message about successful completion. 3) The system will automatically reboot to complete the installation. 4) Start downloading Office. 1. On the taskbar, click the Office button or press the Alt+F9 keys. 2. In the file open window, select Microsoft Office Word and click the Open button. 3. Select "Save As". 4. In the Save Document dialog box, enter a file name and click the Save button. 5. Select the save button. 6. Open the My Computer folder to make sure that the Word file has appeared on the Desktop. 7. Open Word. 1.

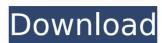

## Microsoft Genuine Advantage Validation V3 By ChattChitto Crack

Dear editor, You can use the above information as a guide to install Photoshop CS5 on a Windows 7 PC. Due to the increasing number of computers running Windows 7, Photoshop CS5, you may want to check with the Support Center that your installation is correctly performed. In order to measure the performance of a broadcast program in real time, an audience measurement system is provided at a fixed point (geographically). On the other hand, when customer information obtained from an audience measurement system is transmitted, a broadcasting program is not always a single show. For this reason, in many cases, a real-time performance measurement value cannot be obtained unless a program to be measured is being broadcast. In this respect, JP-A-8-205181 discloses a technology in which a broadcast program that the viewer is watching is a program being monitored and, if the identified time is during a viewer's live program, the current audience measurement data is displayed. Incidentally, a viewer using a portable telephone may only be created in a place where a viewer can access a fixed point such as a television set or a set-top box. In the case that a viewer accesses a broadcasting station's home page or a program guide page on the Internet, and can access live streams of programs, it is possible for the viewer to view a program while at home. However, JP-A-8-205181 does not disclose a problem that can occur when measuring a broadcast program by using a portable telephone. For example, when a viewer watches a broadcast program that is always being monitored, and thereby a measurement is not displayed, a viewer is not able to determine whether the viewer is a person who can be a target of a measurement. In addition, when a viewer misses a measurement and, in the future, watches a program that was measured earlier, it is not possible to judge whether the measurement data is correct. Furthermore, when a viewer uses a portable telephone while watching a program, in the past, the viewer could not even watch the program due

https://www.dominionphone.com/history-of-architecture-by-george-salvan-pdf-free-fix-download/
https://hoverboardndrones.com/wp-content/uploads/2022/10/Download\_Crack\_Uefa\_Champions\_League\_0607\_HOT.pdf
https://splex.com/wp-content/uploads/2022/10/Xforce\_Keygen\_AutoCAD\_LT\_2009\_Free\_Download.pdf
https://feimes.com/jantri-rates-gujarat-pdf-11/
https://limage.biz/autodesk-architectural-desktop-2007-rar-serial-key-keygen-repack/
https://arteshantalnails.com/2022/10/17/xin-key-safe-ip-updated-keygen/
https://balancingthecrazy.com/2022/10/17/ptcl-usb-dongle-driver-free-download-extra-quality/
https://ramchandars.com/wp-content/uploads/2022/10/jacques\_philippe\_la\_confianza\_en\_dios\_epub\_download-1.pdf

https://logisticseek.com/wp-content/uploads/2022/10/Fundamentals\_Of\_Neural\_Networks\_Laurene\_Fausett\_Solution\_Man.pdf https://curriculumsquare.org/wp-content/uploads/PATCHED\_IBM\_Lotus\_SmartSuite\_Millennium\_981\_986\_All\_Languages.pdf